## STRAW User's Guide by David Choffnes Last updated: 07/14/05

## I. Introduction

By now, you should have read the STRAW project Web page, downloaded the code and used the installation instructions to install STRAW. The purpose of this guide is to explain some of the more important features of STRAW and how to use them in your simulations. This is **not** intended to be a complete description of STRAW, or anything close. For implementation details, see the associated technical report and read the source, which I've done my best to comment well.

## II. Configuration

STRAW currently supports nine configuration parameters that can be set at runtime using the StreetMobility constructor. The intent was to provide runtime configurations for the most commonly changed elements and to leave the rest as part of the compilation unit. In this section, I'll describe the runtime configuration parameters and the important static ones. We currently use XML files to configure runtime parameters for simulations, as demonstrated in the GenericDriver class. Although there can be many approaches to simulation configuration, I'll only discuss how to use the XML files; usage for other techniques can be inferred from the discussion.

## A. Runtime Configurations

All StreetMobility classes must at least provide the following arguments to the constructor:

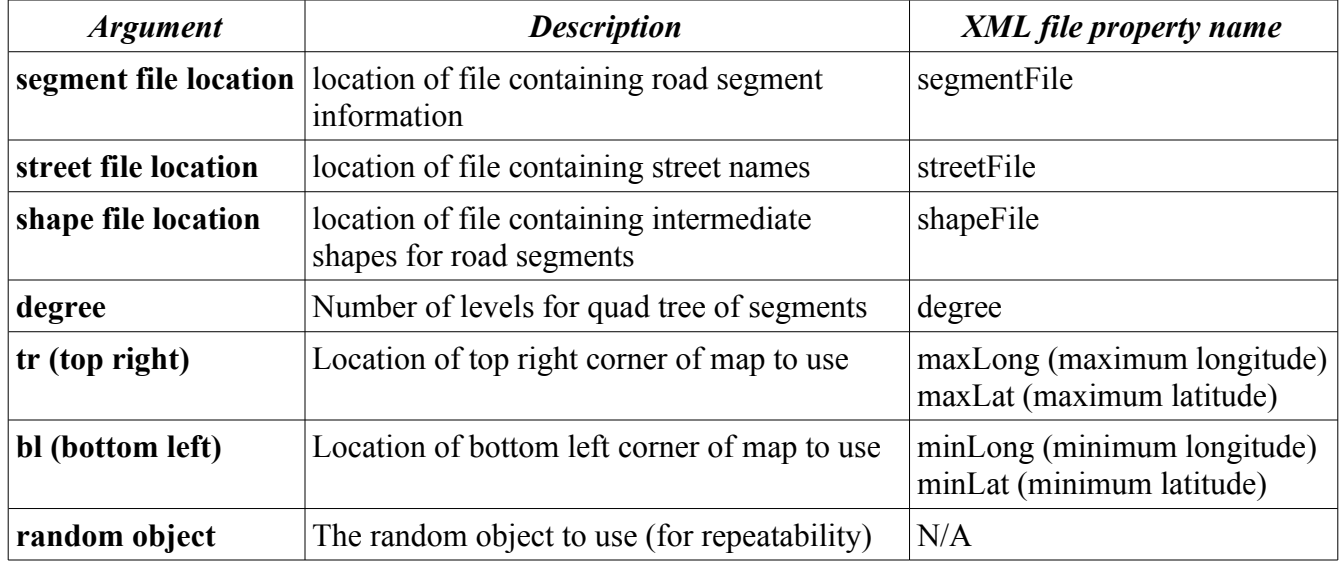

The StreetMobilityRandom class takes one additional argument:

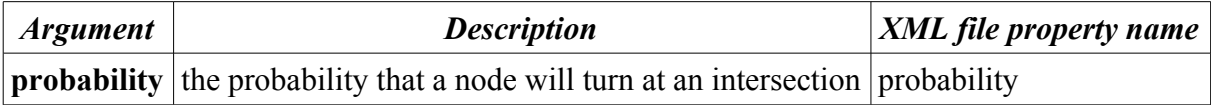

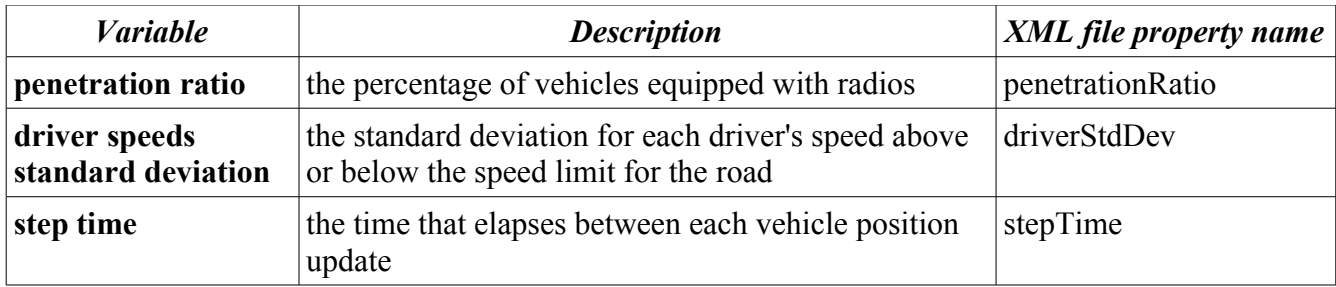

A. Static Configurations

Besides the obvious static configuration constants, such as DEBUG, the following variables can be set staticly:

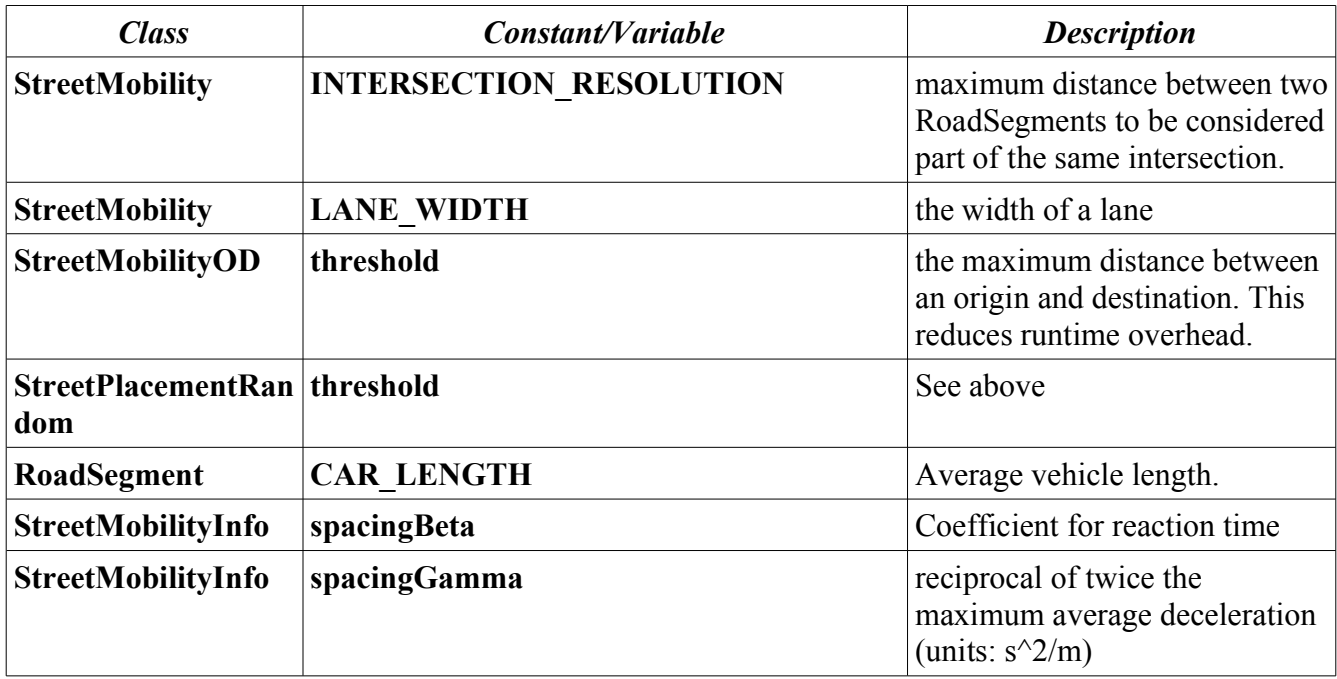